## **SIEMENS** PLC

**商——西门子华北总代理**

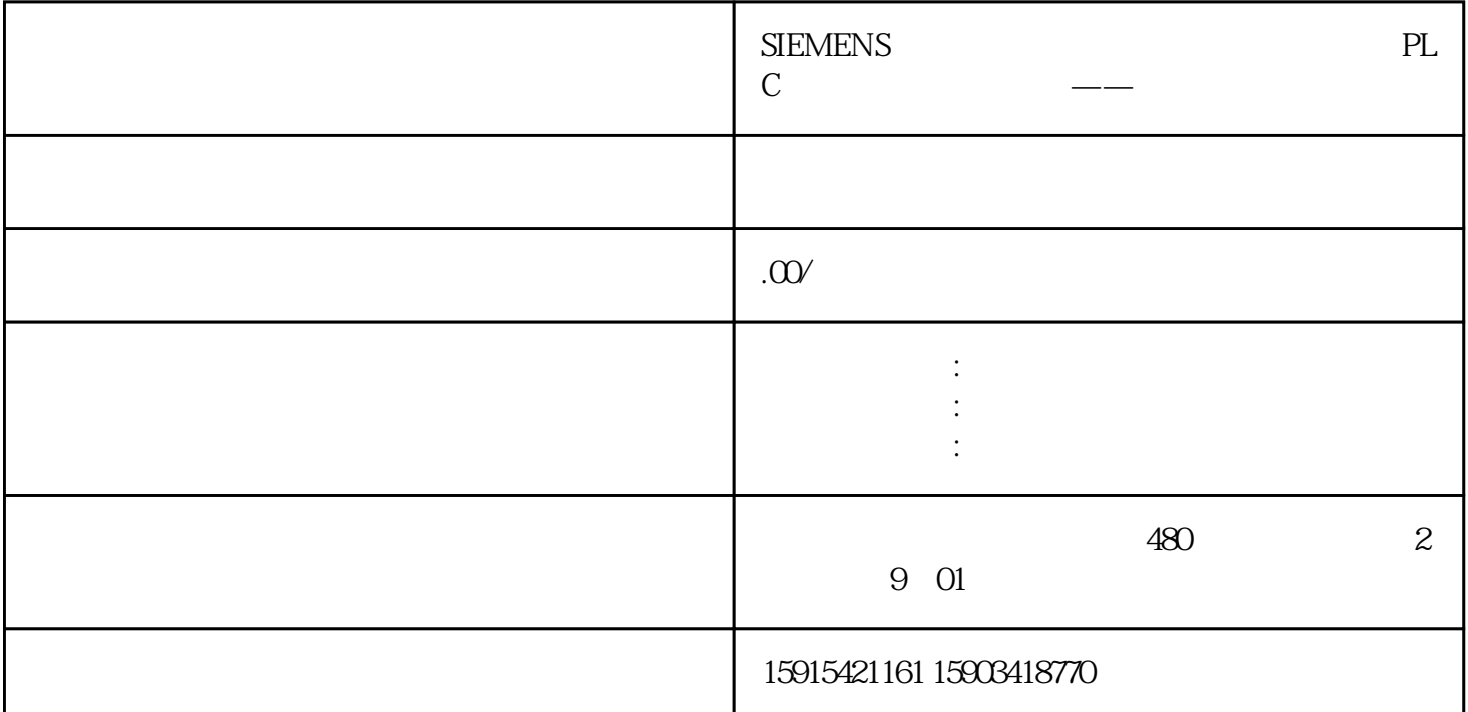

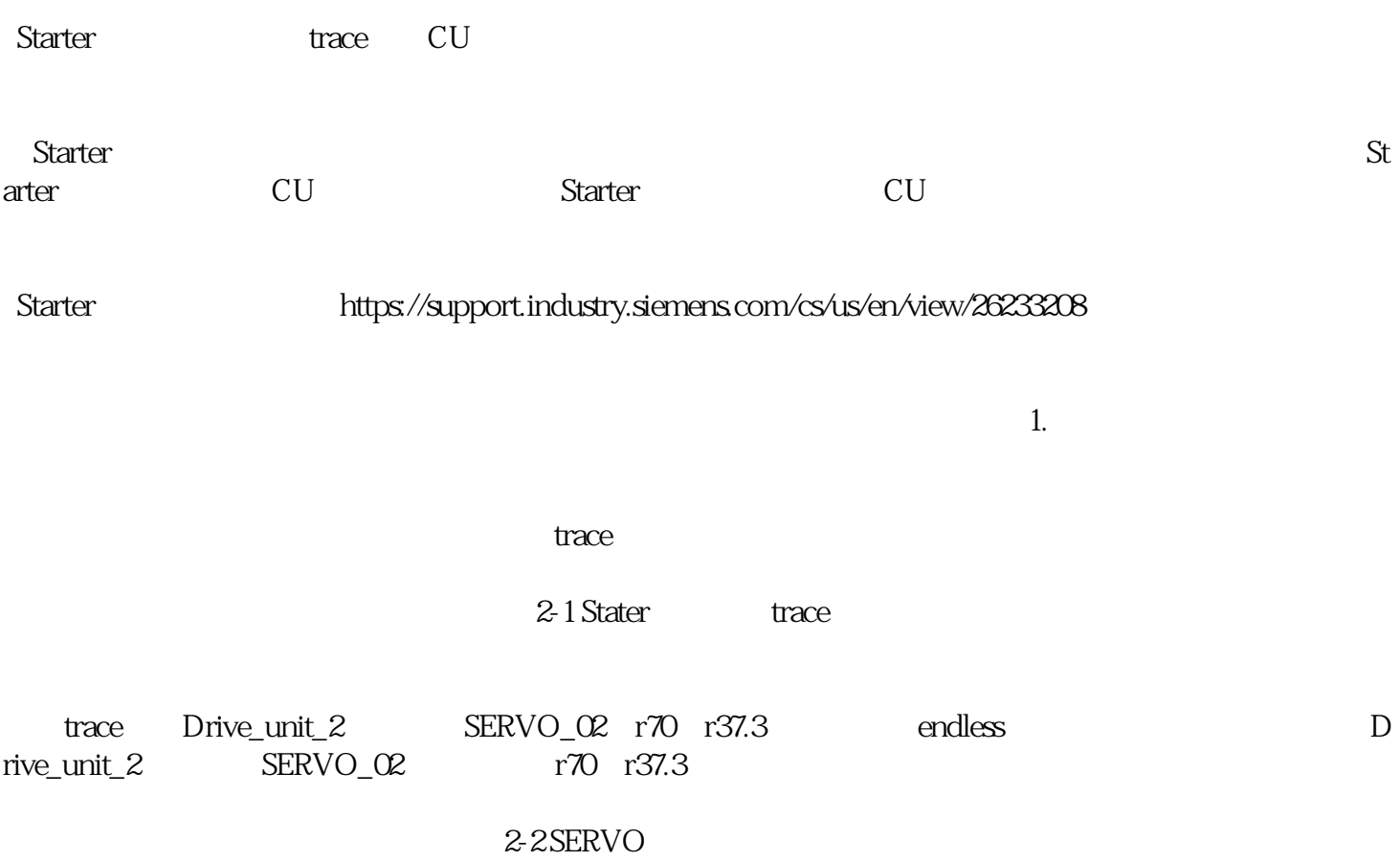

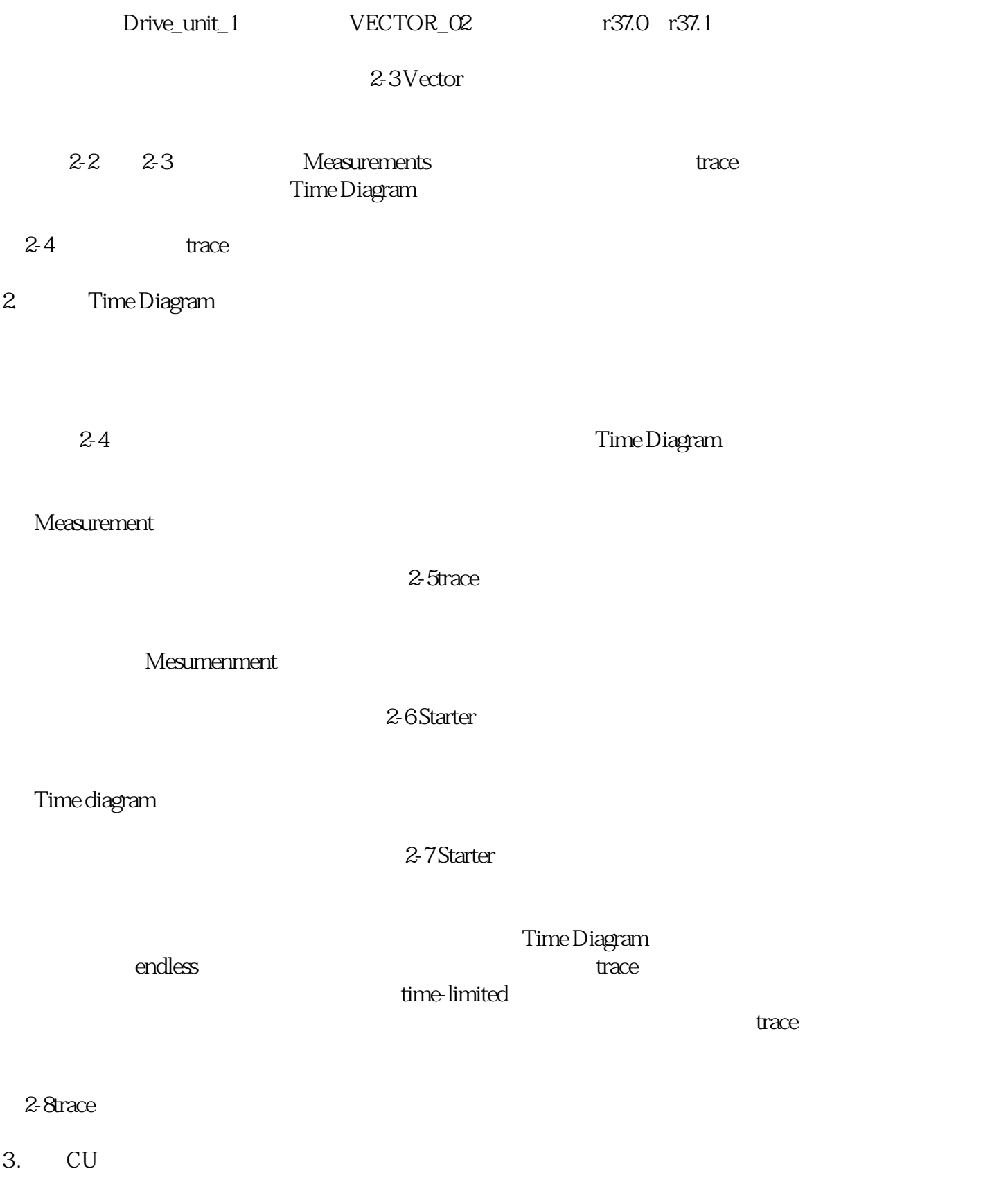